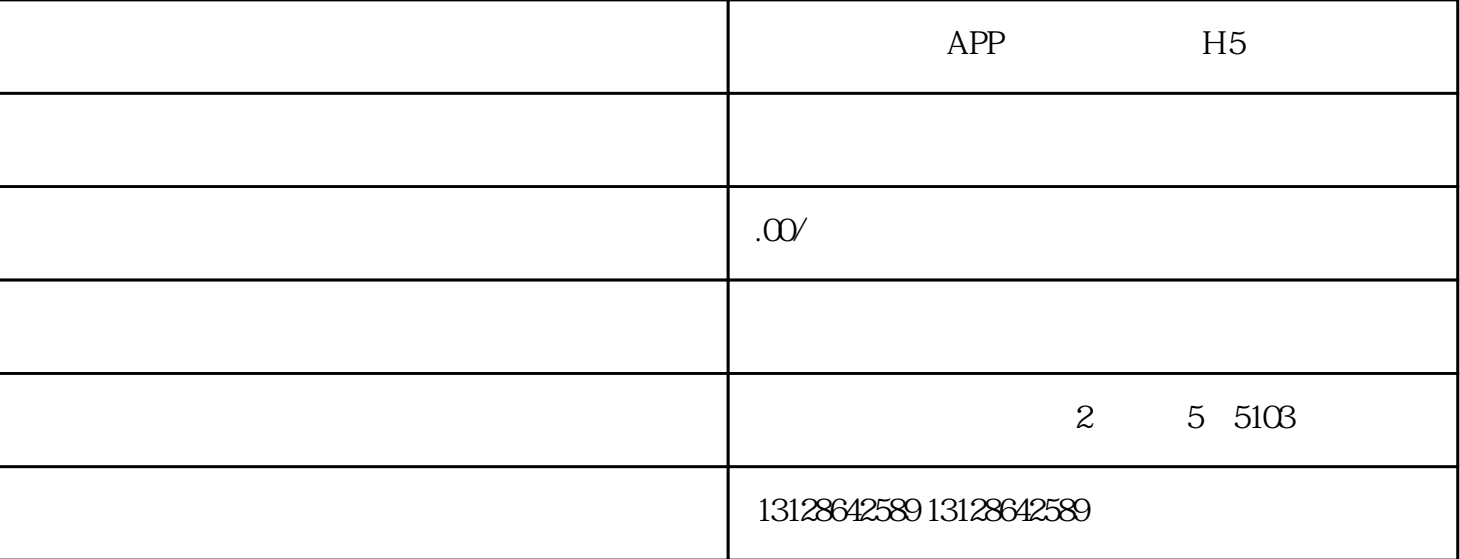

 $APP$ 

 $APP$ 

APP and APP and APP and APP and APP and APP and  $\Delta P$ 

 $APP$